# **Monte Carlo Particle Simulation Example**

In this example, we will construct a simple geometry to perform an "Monte Carlo" style particle simulation. For simplicity, a random walk will be used rather than actual physics. This example will also show how to use the package to visualize the particle's movement through animation

#### **1 - Create Geometry**

We will use the same geometry as in the "Pincell" Example problem. See that example for more information on how to create a geometry.

```
In [1]: using ConstructiveSolidGeometry
In [2]: top = Plane(Coord(0.0, 0.0, 150.0), unitize(Coord(0.0, 0.0, 1.0)),
        "reflective")
        bot = Plane(Coord(0.0, 0.0, -150.0), unitize(Coord(0.0, 0.0, -1.0)),
        "reflective")
        left = Plane(Coord(-.63, 0.0, 0.0), unitize(Coord(-1.0, 0.0, 0.0)),
        "reflective")
        right = Plane(Coord(0.63, 0.0, 0.0), unitize(Coord(1.0, 0.0, 0.0)),
        "reflective")
        up = Plane(Coord(0.0, 0.63, 0.0), unitize(Coord(0.0, 1.0, 0.0)),
        "reflective")
        down = Plane(Coord(0.0, -0.63, 0.0), unitize(Coord(0.0, -1.0, 0.0)),
        "reflective")
        clad outer = InfCylinder(Coord(0.0, 0.0, 0.0), unitize(Coord(0.0, 0.0,
        1.0)), 0.4750)
        clad inner = InfCylinder(Coord(0.0, 0.0, 0.0), unitize(Coord(0.0, 0.0,
        1.0)), 0.4180)
        fuel = \infCylinder(Cord(0.0, 0.0, 0.0), unitize(Cord(0.0, 0.0,1.0)), 0.4096)
        cells = Array{Cell}(0)regions = Array{Region}(0)push!(regions, Region(top, -1))
        push!(regions, Region(bot, -1))
        push!(regions, Region(left, -1))
        push!(regions, Region(right, -1))
        push!(regions, Region(up, -1))
        push!(regions, Region(down, -1))
        push!(regions, Region(clad_outer, 1))
        ex = : (1 \t 2 \t 3 \t 4 \t 5 \t 6 \t 7)push!(cells, Cell(regions, ex))
        reqions = Array{Region}(0)
```

```
push!(regions, Region(top, -1))
push!(regions, Region(bot, -1))
push!(regions, Region(clad outer, -1))
push!(regions, Region(clad_inner, 1))
ex = : (1 \land 2 \land 3 \land 4)push!(cells, Cell(regions, ex))
regions = Array{Region}(0)push!(regions, Region(top, -1))
push!(regions, Region(bot, -1))
push!(regions, Region(clad_inner, -1))
push!(regions, Region(fuel, 1))
ex = : (1 \land 2 \land 3 \land 4)push!(cells, Cell(regions, ex))
regions = Array{Region}(0)push!(regions, Region(top, -1))
push!(regions, Region(bot, -1))
push!(regions, Region(fuel, -1))
ex = : (1 \land 2 \land 3)push!(cells, Cell(regions, ex))
bounding box = Box(Coord(-.63, -.63, -150), Coord(.63, .63, 150))geometry = Geometry(cells, bounding box);
```
## **2 - Define Random Walk Routine**

```
In [3]: function move particle(ray::Ray, geometry::Geometry)
             # Sample distance to travel
            distance to scatter = rand() * 0.75 # Determine next intersection distance
            new ray, id, boundary type = find intersection(ray, geometry)
             # Compute distance travelled by the ray
             distance_to_boundary = magnitude( new_ray.origin - ray.origin )
             # Check if scatter happened before boundary crossing
            if distance to scatter < distance_to_boundary
                 # Sample new ray direction
                new ray = generate random ray(geometry.bounding box)
                 # Move ray to correct location
                new ray.origin = ray.origin + ray.direction * distance to scat
        ter
             end
             return new_ray
        end
```
Out[3]: move particle (generic function with 1 method)

#### **3 - Plot Random Walk of Single Particle**

In [4]: **using** Plots

```
In [5]: # Plot Background Geometry
        plot_geometry_2D(geometry, Box(Coord(-0.63, -0.63, 0), Coord(.63, 0.63
        (0), 1000)
        # Sample new particle
        ray = generate random ray(geometry.bounding box)
        old ray = generate random ray(geometry.bounding box)
        # Plot particle steps
        for i=1:50
             ray = move_particle(old_ray, geometry)
            x = [old ray.origin.x, ray.origin.x] y = [old_ray.origin.y, ray.origin.y]
             old_ray.origin = ray.origin
             old_ray.direction = ray.direction
            plot!(x, y, c=:black)end
        plot!()
```

```
Out[5]:
```
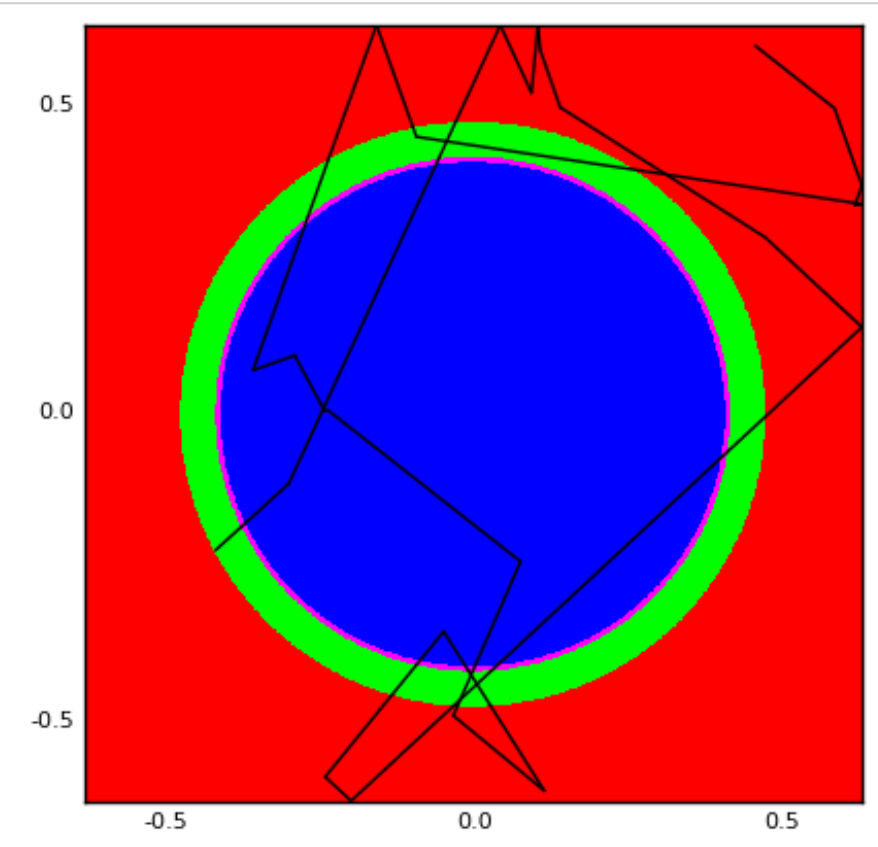

### **4 - Plot paths of 100 particles, colored by cell id**

```
In [6]: plot(leg=:false, aspect ratio=1)
        # Particle Loop
        for i = 1:100 # Randomly sample a new particle
            ray = generate random ray(geometry.bounding box)
            old ray = generate random ray(geometry.bounding box)
             # Transport Loop
             for j=1:50
                  # Move particle forward
                ray = move particle(old ray, geometry)
                 # Generate lines to plot
                x = [old ray.origin.x, ray.origin.x] y = [old_ray.origin.y, ray.origin.y]
                  # Determine which cell the particle was travelling in
                id = find cell id(old ray.origin, geometry) # Update particle
                 old_ray.origin = ray.origin
                 old_ray.direction = ray.direction
                 # Plot line
                  if id == 1
                    plot!(x, y, c=:blue)elseif id == 2plot!(x, y, c=:grey) elseif id == 3
                     plot!(x, y, c=:white) else
                      plot!(x, y, c=:green)
                  end
             end
        end
        plot!()
```
#### $Out[6]:$

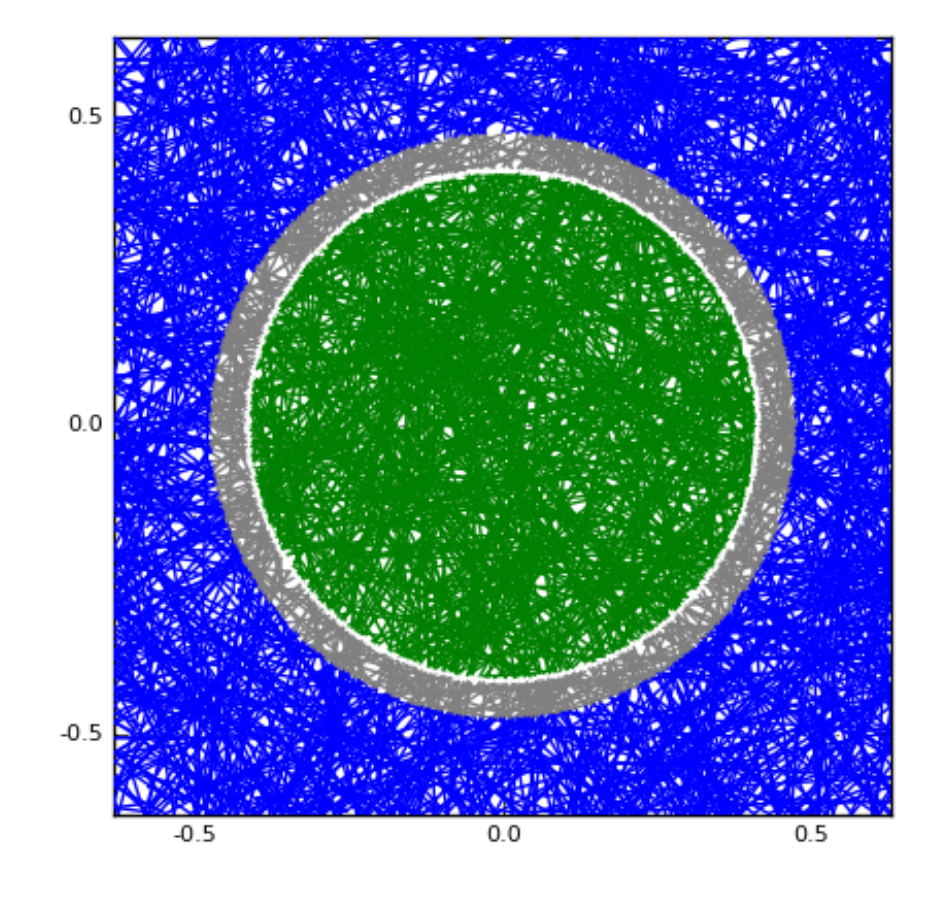